## Windows 8.1 Low Screen Resolution Fix >>>CLICK HERE<<<

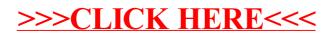